## **Shortcuts For Mac**

**Bob LeVitus**

 **Switching to the Mac: The Missing Manual, Yosemite Edition** David Pogue,2015-01-22 What makes Windows refugees decide to get a Mac? Enthusiastic friends? The Apple Stores? Great-looking laptops? A halo effect from the popularity of iPhones and iPads? The absence of viruses and spyware? The freedom to run Windows on a Mac? In any case, there's never been a better time to switch to OS X—and there's never been a better, more authoritative book to help you do it. The important stuff you need to know: Transfer your stuff. Moving files from a PC to a Mac by cable, network, or disk is the easy part. But how do you extract your email, address book, calendar, Web bookmarks, buddy list, desktop pictures, and MP3 files? Now you'll know. Recreate your software suite. Many of the PC programs you've been using are Windows-only. Discover the Mac equivalents and learn how to move data to them. Learn Yosemite. Apple's latest operating system is faster, smarter, and more in tune with iPads and iPhones. If Yosemite has it, this book covers it. Get the expert view. Learn from Missing Manuals creator David Pogue—author of OS X Yosemite: The Missing Manual, the #1 bestselling Mac book on earth. Keyboard Shortcuts for Mac Jordan Kennedy,2020-07-19

 Mac OS Monterey-Mojave Keyboard Shortcuts Quick Reference Guide TeachUcomp,2022-07-28 Designed with the busy professional in mind, this 2 page quick reference guide provides 216 keyboard shortcuts for macOS. When you need to find a shortcut, you will find it right at your fingertips with this macOS Keyboard Shortcuts Quick Reference Guide. Clear and easy-to-use, quick reference cards are perfect for individuals, businesses and as supplemental training materials. Shortcuts work with Mac OS Monterey, Big Sur, Catalina, and Mojave.

 **Mac OS X and Office V. X Keyboard Shortcuts** Guy Hart-Davis,2004 Helps you learn how to use the keyboard shortcuts built in to Mac OS X and the Office applications, from mainstream shortcuts for frequent operations to the little-known time-savers. This book helps you learn how to create your custom shortcuts, configure your keyboard to suit your typing style, and choose specialized keyboards to reduce stress.

 *Mac Tips, Tricks & Shortcuts in easy steps, 2nd Edition* Drew Provan,2015-05-29 Rather than just getting by with the basics, explore all the clever things you can do on your Mac, and take control of it! Mac Tips, Tricks & Shortcuts easy steps is packed with over 800 useful tips, smart tricks and time-saving shortcuts – all in the familiar In Easy Steps style. These include: • Customize the Finder to suit you • Time-saving keyboard shortcuts • Printing tricks to save time • Access your office Mac remotely from home • Optimize images for print, web or multimedia • Personalize your Mac to look how you like it • Keep your Mac safe and secure • Manage your fonts, files, backups and hard drive to keep your Mac working at peak performance! Mac Tips, Tricks & Shortcuts in easy steps even covers Unix commands, using Windows on your Mac, troubleshooting and other tricks to help you become a Mac Pro! Suitable for those new to the Mac as well as the more advanced user.

 **GarageBand For Dummies** Bob LeVitus,2020-08-25 Lay down some tracks—no garage required! GarageBand has become the default musical sketchpad for both well-known artists and hobbyists musicians who want a simple way to record, edit, and share their own tunes. GarageBand For Dummies is your go-to guide to navigating the interface and making the tweaks to create your own songs. Look inside to discover how to lay down a beat with the virtual drum kits, layer on sweet sounds with built-in virtual instruments, and attach simple hardware to record vocals or live instruments on a Mac, iPad, or even an iPhone. Use built-in instruments to create a song Attach your guitar or mic to record live sounds Export your final product or individual tracks Add effects and edit your song GarageBand is the simplest way to create basic tracks without investing in costly hardware and learning a complex digital audio workstation software package—and this book shows you how.

 *Mac Tips, Tricks & Shortcuts in Easy Steps* Drew Provan,2015-04-30 For users confident with the basics of their Mac but who are keen to find out more about what it can do and how to use it in a quicker and more efficient way, Mac Tips, Tricks, and Shortcuts in Easy Steps is packed with useful tips that teach clever tricks and shortcuts in the familiar In Easy Steps style. Mac Tips, Tricks, and Shortcuts in Easy Steps provides hints and tips from keyboard shortcuts to Unix commands. The book shows how to personalize a Mac,

keep it running smoothly, troubleshoot problems, back-up files, maintain files and folders, and get the most out of the commonly used apps. Suitable for those new to the Mac as well as the more advanced user, this edition covers OS X 10.9.

 MacBook All-in-One For Dummies Mark L. Chambers,2009-11-16 MacBook All-inone for Dummies Makes Everything Easier! With a MacBook, you can work and play anywhere. With 9 books in 1, MacBook All-in-one for Dummies shows you how! You'll find coverage of: Getting started -- choose the MacBook that suits your needs, set it up, customize your preferences, and organize files and folders. Using Mac OS X -- learn your way around Snow Leopard, get to know the Dock, find things with Spotlight, and back up your system with Time Machine. Customizing and Sharing. Going Mobile With iLife -- explore iLife, where photos, movies, music, and your very own Web site all hang out. iWork For the Road Warrior -- do it the Mac way with Pages, Numbers, and Keynote, the iWork productivity applications. Typical Internet Stuff -- browse with Safari, store your stuff on iDisk, use Apple Mail, and iChat with friends. Networking in Mac OS X -- set up a network, go wireless, and use AirPort Extreme. Expanding Your System -- see how to add memory and connect hard drives and printers using USB and FireWire. Advanced Mac OS X. Learn the basics about using and maintaining your MacBook, how to work with Mac OS X, use the iWork productivity suite, enjoy the iLife, and cruise the Web from anywhere. Plus, you'll go under the hood and explore custom scripts and

tweaks to help you get more from your MacBook and troubleshoot solutions.

 *Core Mac OS X Keyboard Shortcuts* Dean Pirera,2007-06-01 This book is written exclusively for Mac OS X. [...] All keyboard shortcuts included in this book are current with the latest Mac operating system, OS X 10.5 Leopard.--P. 1.

 **101 Reasons to Switch to the Mac (Digital Shortcut)** Mark McElroy,2006-10-19 The chapters explore the benefits of working with a Mac, the power of the Mac OS X operating system, and the advantages of owning a computer that just works. The comprehensive software guide recommends great applications that make short work of everyday tasks like surfing the web, ripping music, watching movies, retouching photos, laying out brochures, and much more. You'll also find pointers to great websites packed with resources for switchers and new Mac owners alike. Already a Mac user? This Short Cut makes the perfect gift for friends and family who haven't yet discovered the joy of switching. The next time a PC user says, Give me one good reason to switch! you'll be prepared...with 101 Reasons to Switch to a Mac.

 **macOS High Sierra For Dummies** Bob LeVitus,2017-11-06 Work, play, connect, and share with the ultimate tour to macOS 'X' macOS 'X' For Dummies is the ultimate tour guide to the Mac operating system, written by Bob Dr. Mac LeVitus himself! Whether you're upgrading your trusty old MacBook or venturing into new territory for the very first time, this easy to use guide will get you up and running quickly. It's all here: navigation, preferences,

file management, networking, music and movies, and so much more. From the absolute basics to advanced techniques, this book shows you everything you need to know to turn your Mac into an extension of your brain. Concerned about security? Need to troubleshoot an issue? Want to make your Mac perform even better? Let Dr. Mac walk you through it with clear explanations and a little bit of humor. Read this book beginning-to-end for a complete tutorial, or dip in and out as needed when things take an unexpected turn; if you have macOS questions, Dr. Mac has the answers you need. macOS has powered Macs since 2001. Each free annual update improves the system's functionality, and typically offers a few new tools and fixes old issues. If you need to learn your way around this year's update quickly, easily, and thoroughly, this book is for you. Get organized and find your way around the interface Customize your Mac's look, feel, and behavior Get connected, get online, and into the cloud Access your movies and music, back up your data, and more! Famous for its reliability and usability, macOS offers the sort of streamlined tools and operations you won't find anywhere else. macOS 'X' For Dummies helps you discover just how much your Mac can do for you.

 Google Sheets - Keyboard shortcuts for Windows & Mac MD MUNNA,2020-05-17 Google Sheets allows you to work across devices as you work on cloud and all the files are saved on Google servers. This ebook includes all the shortcuts that you require to work on Google Spreadsheets. The keyboards shortcuts mentioned in this ebook is for Windows and Mac OS based computer systems.

 *Mac OS X Tiger Timesaving Techniques For Dummies* Larry Ullman,Marc Liyanage,2005-07-08 Time—the commodity most of us never have enough of. Mac OS X Tiger Timesaving Techniques For Dummies is exactly what you need to get more results from every minute you spend with your Mac OS X Tiger. Loaded with more than 60 timesaving tricks and techniques, this helpful volume gets right to the point and shows you how to streamline dozens of everyday computer functions. If you already know your way around Mac OS X Tiger, you can discover how to speed up your Mac, make searches faster and more efficient, optimize your network, and a lot more. For example, you can Create your own keyboard shortcuts Find files faster with Spotlight Save steps with contextual menus Make the most of the address book and iCal Take advantage of Safari RSS feeds Use your iPod for secure, encrypted storage Set up a videoconference with iChat AV There are guidelines for customizing OS X to meet your specific needs, so your Mac will be well organized even if you aren't. And the techniques are organized too, by the application or the general concept for which they work. You get no-nonsense, step-by-step instructions for putting each technique to work. After all, the whole point of Mac OS X Tiger Timesaving Techniques For Dummies is—well, saving time! These are a few of the places where this book will help you trim the minutes. Starting, stopping, and running your Mac more efficiently Optimizing your interface and customizing the Finder, windows, and the Dock Organizing, managing, and finding stuff—yours, and the computer's Beefing up application

performance Using the Internet more efficiently, with tips on searching, stopping spam, using Google, and more Making the most of your network Being more efficient with multimedia, including boosting productivity with your iPod Maintaining your Mac and keeping it secure Creating your own timesaving techniques with Automator and other slightly advanced tricks You can't help but be more productive with Mac OS X Tiger Timesaving Techniques For Dummies!

 **IPod and ITunes Hacks** Hadley Stern,2004-10-13 Describes how to get the most out of an iPod and iTunes, covering such topics as replacing the iPod battery, controlling iTunes from a Palm or mobile phone, playing games on the iPod, and reading email on an iPod.

 **Mac OS X Leopard Pocket Guide** Chuck Toporek,2007-11-06 No matter how much Mac experience you have, Mac OS X Leopard requires that you get reacquainted. This little guide is packed with more than 300 tips and techniques to help you do just that. You get all details you need to learn Leopard's new features, configure your system, and get the most out of your Mac. Pronto. Mac OS X Leopard Pocket Guide offers an easy-to-read format for users of all levels. If you're a Mac newcomer, there's a Survival Guide that explains how to adapt, and a chapter on Mac OS X's key features. Experienced Mac users can go right to the heart of Leopard with chapters on system preferences, applications and utilities, and configuring. In all, plenty of tables, concise descriptions, and step-by-step instructions explain: What's new in Leopard, including the Time Machine How to use Leopard's totally revamped

Finder All about Spaces and how to quickly flip between them How to search for and find things with Spotlight How to use Leopard's enhanced Parental Controls Handy keyboard shortcuts to help you be more efficient Quick tips for setting up and configuring your Mac to make it your own If you're ready to tame Apple's new cat, this is the guide you want.

 **Take Control of Mac Basics** Tonya Engst,2018-01-22 Master essential Mac facts, concepts, and skills! The Mac has become an essential tool for many activities, but it's not always easy to use, leading to frustration and wasted time. Because Apple often makes small changes to the interface, you may be stumbling over interface oddities or struggling to complete common tasks that you once handled with ease. Take Control of Mac Basics, written by Tonya Engst, former Take Control editor in chief, will fill in the gaps in your knowledge and shower you with useful tips. Carefully arranged and highly cross-linked, the ebook brings together dozens of Mac topics into one place, making it easy for you to find help on many interrelated topics. Free Webinar! The title includes access to a helpful video, where Tonya discusses interface issues and shares her Mac screen as she demonstrates using the Finder window sidebar, saving files, managing windows, launching apps, finding things in System Preferences, and more. After you read this book, you'll be able to: • Get Your Bearings: Find out the names of the interface elements on your Mac screen and learn what you can do with them, including the menu bar, Apple menu, application menu, Siri, Spotlight, Notification

Center, Finder, Finder windows, Dock, and Desktop. You'll also be introduced to each built-in app and utility on your Mac, and get expert advice on how to locate, install, and update additional apps. • Use the Finder: Become confident with using the folders available to you on your Mac and with filing your files in both default and custom folders that work well for you. You'll find lots of tips for working on the Desktop, customizing the views in your windows, resizing windows, and understanding Mac paths. • Manage Customization: Discover the many ways you can make your Mac work better for you, including making it easier to see, less of a power hog, more beautiful to look at, and easier to share with a child by creating separate accounts. Also learn how a wide variety of settings in System Preferences can improve the way you carry out essential tasks, such as copy/paste between your Mac and your iPhone, speaking through headphones on a FaceTime or Skype call, and viewing recent text messages or upcoming calendar events. • Run Apps Effectively: Understand the best methods for getting in and out of apps, having apps launch on their own, quitting apps, dealing with frozen apps, opening new files, saving files, and more. • Master Essential Tasks: Build your expertise with core Mac tasks and technologies including printing, copy and paste, keyboard shortcuts, connecting to a Wi-Fi network (in certain cases even if you don't know the password), Universal Clipboard, Mission Control, AirPlay, Sleep, Shut Down, what to do if you need to enter a Unix command in Terminal, how to think about backups, and more. This book is based

on macOS 10.13 High Sierra, which Apple released in 2017. This book is compatible with earlier versions of macOS, but older versions will not entirely match what the book presents. Although we currently have no plans to update the book for 10.14 Mojave, Tonya covers relevant changes to Mojave in a series of posts on this book's blog: • Using Dark Mode and Trying New Desktop Wallpapers • macOS Updates Now Happen in System Preferences • Playing Mother-May-I in Mojave's Security & Privacy Preference Pane Take Control of Mac Basics is based on an older book called Read Me First: A Take Control Crash Course, which contained information about core Mac skills useful to Take Control readers. Take Control of Mac Basics expands greatly on that idea, adding invaluable content that is pertinent to anyone interested in other Take Control titles.

 *Zend Framework in Action* Steven K. J. Brown,Nick Lo,Rob Allen,2008-11-30 From rather humble beginnings as the Personal Home Page scripting language, PHP has found its way into almost every server, corporation, and dev shop in the world. On an average day, somewhere between 500,000 and 2 million coders do something in PHP. Even when you use a well-understood language like PHP, building a modern web application requires tools that decrease development time and cost while improving code quality. Frameworks such as Ruby-on-Rails and Django have been getting a lot of attention as a result. For PHP coders, the Zend Framework offers that same promise without the need to move away from PHP. This powerful collection of components can be used in part or as a

whole to speed up the development process. Zend Framework has the backing of Zend Technologies; the driving force behind the PHP programming language in which it is written. The first production release of the Zend Framework became available in July of 2007. Zend Framework in Action is a comprehensive tutorial that shows how to use the Zend Framework to create web-based applications and web services. This book takes you on an over-the-shoulder tour of the components of the Zend Framework as you build a high quality, real-world web application. This book is organized around the techniques you'll use every day as a web developer data handling, forms, authentication, and so forth. As you follow the running example, you'll learn to build interactive Ajax-driven features into your application without sacrificing nuts-and-bolts considerations like security and performance. This book is aimed at the competent PHP developer who wants to master framework-driven web development. Zend Framework in Action goes beyond the docs but still provides quick access to the most common topics encountered in the development of web applications. Purchase of the print book comes with an offer of a free PDF, ePub, and Kindle eBook from Manning. Also available is all code from the book.

 iMovie: The Missing Manual David Pogue,Aaron Miller,2014-05-13 This edition covers iMovie 10.0 for Mac and iMovie 2.0 for iOS. iMovie's sophisticated tools make it easier than ever to turn raw footage into sleek, entertaining movies—once you understand how to harness its features. Experts David Pogue

and Aaron Miller give you hands-on advice and step-by-step instructions for creating polished movies on your Mac, iPhone, or iPad. Dive in and discover why this is the top-selling iMovie book. The important stuff you need to know Get started. Import footage, review clips, and create movies, using iMovie's new, streamlined layout. Include stunning effects. Introduce instant replays, freeze frames, fast-forward or slo-mo clips, and fade-outs. Add pro touches. Create cutaways, picture-in-picture boxes, side-by-side shots, and greenscreen effects. Make movies on iOS devices. Tackle projects on your iPhone, iPad, or iPod Touch with our book-within-a-book. Produce stunning trailers. Craft your own Hollywood-style "Coming Attractions!" previews. Share your masterpiece. Quickly post movies to YouTube, Facebook, Vimeo, CNN iReport, and iTunes. Watch iMovie Theater. Play your movies on any Apple gadget in iMovie's new full-screen cinema.

 **Take Control of Shortcuts, 2nd Edition** Rosemary Orchard,2023-01-30 Automate your iPhone, iPad, or Mac! Version 2.1, updated January 30, 2023 Automation is no longer just for advanced computer users! Apple's Shortcuts app lets anyone with an iPhone, iPad, or Mac automate day-to-day tasks, from the simple to the complex. This book is a complete introduction to Shortcuts, covering every aspect of building, installing, debugging, running, syncing, and sharing shortcuts. It also includes step-by-step recipes for creating numerous useful shortcuts yourself. Apple's Shortcuts app brings extensive automation capabilities to your iPhone, iPad, or Mac, using a drag-and-drop,

fill-in-the-blanks interface much like Automator—but much more powerful. It lets you perform sequences of tasks, including ones that span various apps, with just a tap, a click, or a voice command—or even automatically when certain conditions are met. Shortcuts can save you time and effort, help you accomplish previously complicated tasks, and let you customize your device to better meet your needs. Apple finally brought Shortcuts to the Mac in macOS 12 Monterey. (The book now includes coverage of macOS Ventura, iOS 16, and iPadOS 16.) But for all its utility, Shortcuts is not self-explanatory, so it can be challenging to figure out its quirks and create effective, time-saving automations. That's where Take Control of Shortcuts comes in. Written by automation expert Rosemary Orchard, this book opens the world of automation to users at every level. With Rosemary's help, you'll learn how to: • Navigate the Shortcuts app: Understand the user interface (on each platform) and terminology, then install and run your first shortcut. • Run shortcuts: Discover many different ways to run a shortcut, from tapping or clicking an icon to using Personal or Home automations, Siri, and Apple Watch. • Build shortcuts: Start with simple, one-step shortcuts and work your way up to complex shortcuts with input, output, variables, conditionals, loops, and more. Debugging advice is also included. • Install and sync shortcuts: Download and install shortcuts others have written, sync your shortcuts across your devices, and share them with other people. Then, to both illustrate the main principles you've learned and give you practical tools to

get you started, Rosemary walks you step by step through the creation of 25 sample shortcuts, most which you can also download and install using links in the book. Examples include: • Event templates • A daily overview • Converting and sharing images • Adding a song to a playlist • Logging expenses • Turning on lights automatically when you get home • Disabling rotation lock just for YouTube on an iPhone • Reminding you about upcoming deadlines 15 minutes after you arrive home • Automatically setting seasonal scenes for HomeKit lights The book also discusses how Shortcuts can use REST APIs to talk to various web services (with detailed examples), and numerous complementary apps that work in conjunction with Shortcuts. Whether you're completely new to automation or already have significant programming experience, you'll find plenty of useful information in this friendly, practical guide.

 *Mac OS Sierra. KeyBoard Shortcut Guide* Evgenia Naumchenko,2017-10 This book is the detailed KeyBoard Shortcut Guide for Mac OS Sierra. The book includes plenty of space to take notes.

Shortcuts For Mac: Bestsellers in 2023 The year 2023 has witnessed a remarkable surge in literary brilliance, with numerous compelling novels captivating the hearts of readers worldwide. Lets delve into the realm of top-selling books, exploring the engaging narratives that have charmed audiences this year. Shortcuts For Mac : Colleen Hoovers "It Ends with Us" This touching tale of love, loss, and resilience has gripped readers with its raw and emotional exploration of domestic abuse. Hoover skillfully weaves a story of hope and healing, reminding us that even in the darkest of times, the human spirit can prevail. Shortcuts For Mac : Taylor Jenkins Reids "The Seven Husbands of Evelyn Hugo" This spellbinding historical fiction novel unravels the life of Evelyn Hugo, a Hollywood icon who defies expectations and societal norms to pursue her dreams. Reids captivating storytelling and compelling characters transport readers to a bygone era, immersing them in a world of glamour, ambition, and self-discovery. Discover the Magic : Delia Owens "Where the Crawdads Sing" This evocative coming-of-age story follows Kya Clark, a young woman who grows up alone in the marshes of North Carolina. Owens weaves a tale of resilience, survival, and the transformative power of nature, entrancing readers with its evocative prose and mesmerizing setting. These bestselling novels represent just a fraction of the literary treasures that have emerged in 2023. Whether you seek tales of romance, adventure, or personal growth, the world of literature offers an abundance of captivating stories waiting to be discovered. The novel begins with Richard Papen, a bright but troubled young man, arriving at Hampden College. Richard is immediately drawn to the group of students who call themselves the Classics Club. The club is led by Henry Winter, a brilliant and charismatic young man. Henry is obsessed with Greek mythology and philosophy, and he quickly draws Richard into his world. The other members of the Classics Club are equally as

fascinating. Bunny Corcoran is a wealthy and spoiled young man who is always looking for a good time. Charles Tavis is a quiet and reserved young man who is deeply in love with Henry. Camilla Macaulay is a beautiful and intelligent young woman who is drawn to the power and danger of the Classics Club. The students are all deeply in love with Morrow, and they are willing to do anything to please him. Morrow is a complex and mysterious figure, and he seems to be manipulating the students for his own purposes. As the students become more involved with Morrow, they begin to commit increasingly dangerous acts. The Secret History is a masterful and gripping novel that will keep you wondering until the very end. The novel is a cautionary tale about the dangers of obsession and the power of evil.

## **Table of Contents Shortcuts For Mac**

- 1. Understanding the eBook Shortcuts For Mac
	- $\circ$  The Rise of Digital Reading Shortcuts For Mac
	- Advantages of eBooks Over Traditional Books
- 2. Identifying Shortcuts For Mac
	- Exploring Different Genres
	- Considering Fiction vs. Non-Fiction
	- o Determining Your Reading Goals
- 3. Choosing the Right eBook Platform
	- Popular eBook Platforms
- Features to Look for in an Shortcuts For Mac
- User-Friendly Interface
- 4. Exploring eBook Recommendations from Shortcuts For Mac
	- Personalized Recommendations
	- Shortcuts For Mac User Reviews and Ratings
	- Shortcuts For Mac and Bestseller Lists
- 5. Accessing Shortcuts For Mac Free and Paid eBooks
	- Shortcuts For Mac Public Domain eBooks
	- Shortcuts For Mac eBook Subscription Services
	- Shortcuts For Mac Budget-Friendly Options
- 6. Navigating Shortcuts For Mac eBook Formats
	- $\circ$  ePub, PDF, MOBI, and More Shortcuts For Mac

Compatibility with Devices

- Shortcuts For Mac Enhanced eBook Features
- 7. Enhancing Your Reading Experience
	- Adjustable Fonts and Text Sizes of Shortcuts For Mac
	- $\circ$  Highlighting and Note-Taking Shortcuts For Mac
	- Interactive Elements Shortcuts For Mac
- 8. Staying Engaged with Shortcuts For Mac
	- Joining Online Reading Communities
	- Participating in Virtual Book Clubs
	- Following Authors and Publishers Shortcuts For Mac
- 9. Balancing eBooks and Physical Books Shortcuts For Mac
	- $\circ$  Benefits of a Digital

Library

Creating a Diverse Reading Collection Shortcuts For Mac 10. Overcoming Reading Challenges  $\circ$  Dealing with Digital Eye Strain Minimizing Distractions Managing Screen Time 11. Cultivating a Reading Routine Shortcuts For Mac  $\circ$  Setting Reading Goals Shortcuts For Mac Carving Out Dedicated Reading Time 12. Sourcing Reliable Information of Shortcuts For Mac ○ Fact-Checking eBook Content of Shortcuts For Mac  $\circ$  Distinguishing Credible Sources

13. Promoting Lifelong Learning Utilizing eBooks for Skill Development

- Exploring Educational eBooks
- 14. Embracing eBook Trends
	- Integration of Multimedia Elements
	- Interactive and Gamified eBooks

## **Shortcuts For Mac Introduction**

In todays digital age, the availability of Shortcuts For Mac books and manuals for download has revolutionized the way we access information. Gone are the days of physically flipping through pages and carrying heavy textbooks or manuals. With just a few clicks, we can now access a wealth of knowledge from the comfort of our own homes or on the go. This article will explore the advantages of Shortcuts For Mac books

and manuals for download, along with some popular platforms that offer these resources. One of the significant advantages of Shortcuts For Mac books and manuals for download is the cost-saving aspect. Traditional books and manuals can be costly, especially if you need to purchase several of them for educational or professional purposes. By accessing Shortcuts For Mac versions, you eliminate the need to spend money on physical copies. This not only saves you money but also reduces the environmental impact associated with book production and transportation. Furthermore, Shortcuts For Mac books and manuals for download are incredibly convenient. With just a computer or smartphone and an internet connection, you can access a vast

library of resources on any subject imaginable. Whether youre a student looking for textbooks, a professional seeking industry-specific manuals, or someone interested in selfimprovement, these digital resources provide an efficient and accessible means of acquiring knowledge. Moreover, PDF books and manuals offer a range of benefits compared to other digital formats. PDF files are designed to retain their formatting regardless of the device used to open them. This ensures that the content appears exactly as intended by the author, with no loss of formatting or missing graphics. Additionally, PDF files can be easily annotated, bookmarked, and searched for specific terms, making them highly practical for studying or referencing. When it comes to accessing Shortcuts For Mac

books and manuals, several platforms offer an extensive collection of resources. One such platform is Project Gutenberg, a nonprofit organization that provides over 60,000 free eBooks. These books are primarily in the public domain, meaning they can be freely distributed and downloaded. Project Gutenberg offers a wide range of classic literature, making it an excellent resource for literature enthusiasts. Another popular platform for Shortcuts For Mac books and manuals is Open Library. Open Library is an initiative of the Internet Archive, a non-profit organization dedicated to digitizing cultural artifacts and making them accessible to the public. Open Library hosts millions of books, including both public domain works and contemporary

titles. It also allows users to borrow digital copies of certain books for a limited period, similar to a library lending system. Additionally, many universities and educational institutions have their own digital libraries that provide free access to PDF books and manuals. These libraries often offer academic texts, research papers, and technical manuals, making them invaluable resources for students and researchers. Some notable examples include MIT OpenCourseWare, which offers free access to course materials from the Massachusetts Institute of Technology, and the Digital Public Library of America, which provides a vast collection of digitized books and historical documents. In conclusion, Shortcuts For Mac books and manuals for

download have transformed the way we access information. They provide a cost-effective and convenient means of acquiring knowledge, offering the ability to access a vast library of resources at our fingertips. With platforms like Project Gutenberg, Open Library, and various digital libraries offered by educational institutions, we have access to an ever-expanding collection of books and manuals. Whether for educational, professional, or personal purposes, these digital resources serve as valuable tools for continuous learning and self-improvement. So why not take advantage of the vast world of Shortcuts For Mac books and manuals for download and embark on your journey of knowledge?

**FAQs About Shortcuts For Mac Books**

- 1. Where can I buy Shortcuts For Mac books? Bookstores: Physical bookstores like Barnes & Noble, Waterstones, and independent local stores. Online Retailers: Amazon, Book Depository, and various online bookstores offer a wide range of books in physical and digital formats.
- 2. What are the different book formats available? Hardcover: Sturdy and durable, usually more expensive. Paperback: Cheaper, lighter, and more portable than hardcovers. E-books: Digital books available for e-readers like Kindle or software like Apple Books, Kindle, and Google Play Books.
- 3. How do I choose a Shortcuts For Mac book to read? Genres: Consider the genre you enjoy (fiction, non-fiction, mystery, sci-fi, etc.). Recommendations: Ask friends, join book clubs, or explore online reviews and recommendations. Author: If you like a particular author, you might enjoy more of their work.
- 4. How do I take care of Shortcuts For Mac books? Storage: Keep them away from direct sunlight and in a dry environment. Handling: Avoid folding pages, use bookmarks, and handle them with clean hands. Cleaning: Gently dust the covers and pages occasionally.
- 5. Can I borrow books without buying them? Public Libraries: Local libraries offer a wide

range of books for borrowing. Book Swaps: Community book exchanges or online platforms where people exchange books.

- 6. How can I track my reading progress or manage my book collection? Book Tracking Apps: Goodreads, LibraryThing, and Book Catalogue are popular apps for tracking your reading progress and managing book collections. Spreadsheets: You can create your own spreadsheet to track books read, ratings, and other details.
- 7. What are Shortcuts For Mac audiobooks, and where can I find them? Audiobooks: Audio recordings of books, perfect for listening while commuting or multitasking. Platforms: Audible, LibriVox, and Google

Play Books offer a wide selection of audiobooks.

- 8. How do I support authors or the book industry? Buy Books: Purchase books from authors or independent bookstores. Reviews: Leave reviews on platforms like Goodreads or Amazon. Promotion: Share your favorite books on social media or recommend them to friends.
- 9. Are there book clubs or reading communities I can join? Local Clubs: Check for local book clubs in libraries or community centers. Online Communities: Platforms like Goodreads have virtual book clubs and discussion groups.
- 10. Can I read Shortcuts For Mac books for free? Public Domain Books: Many classic books are

available for free as theyre in the public domain. Free E-books: Some websites offer free e-books legally, like Project Gutenberg or Open Library.

## **Shortcuts For Mac :**

key nnhs introductory physics mcas review packet 3 - Apr 28 2023 web 3 1 explain how heat energy is transferred by convection conduction and radiation 3 2 explain how heat energy will move from a higher temperature to a lower temperature until equilibrium is reached 3 3 describe the relationship between average molecular kinetic energy and temperature

nnhs introductory physics mcas review answer key pdf rchat - Jan 26 2023 web nnhs introductory physics mcas

review answer key 1 nnhs introductory physics mcas review answer key this is likewise one of the factors by obtaining the soft documents of this nnhs introductory physics mcas review answer key by online **nnhs introductory physics mcas review answer key 2023** - Aug 21 2022 web frcr physics mcqs in clinical radiology medical physics during the covid 19 pandemic the association between school based physical activity including physical education and academic performance nnhs introductory physics mcas review answer key downloaded from stage gapinc com by guest savage colton the seventh most **mcas high school introductory physics practice test** - Feb 24 2023 web practice test massachusetts comprehensive assessment system practice test introductory physics high school student name school name district name this is a practice test your responses to practice test questions must be recorded on your practice test answer document mark only one answer for each multiple choice question *mcas introductory physics paper based practice test answer key* - Sep 02 2023 web mcas introductory physics paper based practice test answer key the practice test is approximately equal to what students experience common items and matrix items in a single session of the mcas introductory physics test information about the test design is **2021 higher physics paper 1 marking instructions** - Jun 18 2022 web skills assessed see physics

understanding standards materials for a definition of each code maximum mark a type marks question part course content skills assessed maximum mark a type marks 1 our dynamic universe motion equations and graphs k3 1 2 our dynamic universe motion equations and graphs k1 1 pdf key nnhs introductory physics mcas review packet 1 key nnhs - Oct 03 2023

web key nnhs introductory physics mcas review packet 1 introductory physics high school learning standards for a full first year course i c ontent s tandards 1 motion and forces central concept newton s laws of motion and gravitation describe and predict the motion of most objects

**name key block date nnhs introductory physics mcas** - Aug 01 2023

web name key block date nnhs introductory physics mcas review packet 5 introductory physics high school learning standards for a full first year course i content standards 4 waves central concept waves carry energy from place to place without the transfer of matter **nnhs introductory physics mcas review answer key 2023** - Nov 23 2022 web nnhs introductory physics mcas review answer key 3 3 hot topic in cancer research within the past few years the tumor microenvironment is defined as the normal cells molecules and blood vessels that surround and feed a tumor cell as many scientists have realized studying the tumor microenvironment **nnhs introductory physics mcas review answer key 2022** - May 18 2022 web 2 nnhs introductory physics mcas

review answer key 2022 12 03 material in this book related to another test there s no filler here in this book you will find a bonus diagnostic test to help you pinpoint the areas in most need of improvement critical skills and concepts broken out by topic so you can zero in on key areas nnhs introductory physics mcas review answer key full pdf - Oct 23 2022 web is an answer key for all questions this edition does not have detailed answer explanations included homeopathic pharmacy springer holocaust and human behavior uses readings primary source material and short documentary films to examine the challenging history of the holocaust and prompt reflection on our world today

**nts physics mcqs with answers for entry test** - Feb 12 2022

web physics question answers mcqs for entry test q 1 what is the angle that the given vector makes with y axis and a 2i 3j 30 60 90 120 answer b q 2 si unit of torque is n m joule both a and b are correct neither a nor b is correct answer q 3 electrons can exist inside the nucleus **nnhs introductory physics mcas re answers only 2023** - Apr 16 2022 web instigate transformation is really remarkable this extraordinary book aptly titled nnhs introductory physics mcas re answers only compiled by a very acclaimed author immerses readers in a captivating exploration of the significance of language and its profound effect on our existence key nnhs introductory physics mcas review packet 2 - May 30 2023 web key nnhs introductory physics mcas review packet 2 broad concept

the laws of conservation of energy and momentum provide alternate approaches to predict and describe the movement of objects 5 three different boxes are lifted to different heights box x weighs 115 n and is lifted to 15 m box y weighs 210 n and is lifted to 10 m step into the nhs medical physicist - Mar 16 2022 web you ll need to apply for a bsc hons healthcare science degree course at university specialising in radiation physics or radiotherapy physics usually you ll need at least two and ideally 3 a levels including at least one science or equivalent level 3 qualifications but institutions differ so it s vital that you check entry requirements *nnhs introductory physics mcas review packet 2* - Jun 30 2023

web nnhs introductory physics mcas review packet 2 practice open response question 2 be sure to answer and label all parts of the question show all your work diagrams tables or computations if you do the work in your head explain in writing how you did the work *computer based released items high school introductory physics mcas* - Mar 28 2023 web computer based released items high school introductory physics mcas spring 2022 the spring 2022 high school introductory physics test was administered in two primary formats a computer based version and a paper based version the vast majority of students took the computer based test nnhs introductory physics mcas review answer key - Dec 25 2022 web kindly say the nnhs introductory

physics mcas review answer key is universally compatible with any devices to read rna spectroscopy vronique arluison 2021 02 15 this volume looks at the different spectroscopic and biophysical methods used by researchers to study the structure and folding of rna and to follow their interactions with proteins

**n5 national 5 keeping you afloat with physics** - Jul 20 2022

web the sqa document giving details of the course marks and what is being tested it is probably more useful for your teachers n5 compendium 2023 pdf n5 compendium 2023 word everything you need to know about your course this

*nnhs introductory physics mcas review answer key pdf copy* - Sep 21 2022 web jun 18 2023 nnhs introductory

physics mcas review answer key pdf getting the books nnhs introductory physics mcas review answer key pdf now is not type of inspiring means you could not solitary going like books gathering or library or borrowing from your associates to gain access to them this is an enormously easy means to *la invitacion saga el libro secreto de hitler 1 s copy uniport edu* - Jun 01 2022 web la invitacion saga el libro secreto de hitler 1 s 2 13 downloaded from uniport edu ng on july 5 2023 by guest deslumbrante desasosegadora melancólica el asombro surge **la invitacion saga el libro secreto de hitler 1 s copy** - Mar 30 2022 web 1 la invitacion saga el libro secreto de hitler 1 s reglas del juego secreto de hitler

entretenimiento digital aug 24 2022 en secret hitler los jugadores son políticos

saga el libro secreto de hitler by mario escobar goodreads - Jul 14 2023 web el libro secreto de hitler nueva germania el misterio de bariloche and la invitación

la invitación saga el libro secreto de hitler 1 saga libro - Aug 03 2022 web jun 14 2023 la invitación saga el libro secreto de hitler 1 saga libro secreto de hitler by mario escobar la biblioteca escolar una invitación a leer para la **la invitación saga el libro secreto de hitler 1 saga libro** - Jun 13 2023 web sinopsis múnich 1957 max amann recibe una visita en su casa un desconocido le pide un libro pero este se niega a entregárselo le golpea en la cabeza y registra la

casa

la invitación saga el libro secreto de hitler 1 saga libro - Apr 30 2022 web la invitación saga el libro secreto de hitler 1 saga libro secreto de hitler by mario escobar el cuerpo secreto mariana torres jimenez prar libro el llamado de la estirpe el

*la invitación telenovela wikipedia la enciclopedia libre* - Feb 26 2022 web víctor salinas rolando valenzuela desconfiado y curioso periodista que conoció a consuelo en el bar de gabriela la contactó buscando antecedentes para un polémico *la invitacion saga el libro secreto de hitler 1 s william* - Dec 07 2022 web the funds for la invitacion saga el libro secreto de hitler 1 s and numerous book collections from fictions to scientific research in

any way accompanied by them is this la

**la invitación saga el libro secreto de hitler 1 saga libro** - Mar 10 2023 web la invitación saga el libro secreto de hitler 1 saga libro secreto de hitler spanish edition ebook escobar mario amazon in kindle store

*la invitación saga el libro secreto de hitler 1 saga libro* - Aug 15 2023 web feb 4 2018 la invitación saga el libro secreto de hitler 1 saga libro secreto de hitler spanish edition kindle edition by escobar mario download it once and read *descarga la invitación saga el libro secreto de hitler 1 saga* - Apr 11 2023

web la invitación saga el libro secreto de hitler 1 saga libro secreto de hitler es un libro para

descargar gratis en epub pdf y mobi del autor a mario escobar *la invitacion saga el libro secreto de hitler 1 s jim woodring* - Jan 08 2023 web 1 la invitacion saga el libro secreto de hitler 1 s as recognized adventure as well as experience about lesson amusement as competently as pact can be gotten by just **la invitacion saga el libro secreto de hitler 1 s pdf uniport edu** - Jul 02 2022 web apr 10 2023 la invitacion saga el libro secreto de hitler 1 s 2 17 downloaded from uniport edu ng on april 10 2023 by guest pesadillas se veía a sí misma al otro lado del **la invitación saga el libro secreto de hitler 1 saga libro** - Feb 09 2023 web jun 15 2023 la invitación saga el libro secreto de hitler 1 saga

libro secreto de hitler by mario escobar el llamado de la estirpe el libro de los héroes 3 by la **la invitacion saga el libro secreto de hitler 1 s download** - Sep 04 2022 web saga de la ascensión 1 leoron de alera regresa a casa tras las guerras contra la colmena decidido a proteger de la guerra civil la ciudad capital último bastión del reino de una *la invitaciÓn the invitation tráiler oficial youtube* - Jan 28 2022 web aug 4 2016 ganadora de sitges 2015una película de karyn kusamaestreno en salas 8 04 2016 *gizli İstila the secret invasion filmi sinemalar com* - Oct 05 2022 web video bilgisi yükleme hatası hata kodu 301 orijinal İsmi the secret invasion süre 97dk tür aksiyon dram savaş tarih yönetmen roger corman senarist r wright campbell

la invitación saga el libro secreto de hitler 1 saga libro - May 12 2023 web la invitación saga el libro secreto de hitler 1 saga libro secreto de hitler spanish edition edición kindle edición en español de mario escobar author formato edición *la invitación the invitation película subtitulada completa* - Dec 27 2021 web la invitación the invitation película online gratis subtitulada pelicula subtitulada completa del género terror y suspenso 2022 puedes ver online con calidad hd 720p la invitación by mario escobar goodreads - Nov 06 2022 web cuáles eran los planes de adolf hitler para américa realmente murió en el búnker qué ha sucedido con los miles de nazis que se ocultaban en sudamérica

*a victorian lady s guide to fashion*

*and beauty* - Jul 23 2023 buy a victorian lady s guide to fashion and beauty by mimi matthews isbn 9781526705044 from amazon s book store everyday low prices and free delivery on eligible

**download pdf a victorian lady s guide to fashion and beauty** - Jan 05 2022 oct 20 2023 the fall 2023 fashion trends that most impressed me as bazaar s senior fashion editor were fresh perspectives on timeless and polished essentials classic pencil skirts come

a victorian lady s guide to fashion and beauty amazon com - Sep 25 2023 nov 16 2018 using research from nineteenth century beauty books fashion magazines and lady s journals mimi matthews brings the intricacies of a victorian lady s toilette into modern

*a victorian lady s guide to fashion and beauty scribd* - Aug 12 2022 a victorian lady s guide to fashion and beauty paperback p s history british history victorian history p s history clothing fashion p s history social history women of *a victorian lady s guide to fashion and beauty* - Feb 18 2023 a victorian lady s guide to fashion and beauty softcover matthews mimi 3 82 avg rating 330 ratings by goodreads softcover isbn 10 1526705044 isbn 13 9781526705044 **a victorian lady s guide to fashion and beauty google books** - Aug 24 2023 jul 30 2018 mimi matthews answers these questions and more as she takes readers on a decade by decade journey through victorian fashion and beauty history women s clothing a victorian lady s guide to fashion

and beauty netgalley - Feb 06 2022 oct 17 2023 to win that customer back victoria s secret is offering its shoppers products beyond bras underwear and pyjamas this means returning to swimwear and activewear two

a victorian lady s guide to fashion and beauty - Jun 10 2022

a victorian lady s guide to fashion and beauty mimi matthews amazon com tr kitap

*a victorian lady s guide to fashion and beauty amazon co uk* - Oct 02 2021

*a victorian lady s guide to fashion and beauty softcover* - Dec 16 2022 aug 14 2023 introducing victorian lady 58 exploring the elegance etiquette and allure of a bygone era step into the opulent world of the victorian era with victorian lady

this

*a victorian lady s guide to fashion and beauty pdf zoboko com* - Nov 15 2022 nov 16 2018 a victorian lady s guide to fashion and beauty by mimi matthews paperback 22 95 paperback 22 95 ebook 13 49 view all available formats editions ship this **a victorian lady s guide to fashion and beauty paperback** - Jun 22 2023 meticulously researched and beautifully illustrated mimi matthews a victorian lady s guide to fashion and beauty is indispensable to anyone interested in the era whether you re curious **a victorian lady s guide to fashion**

**and beauty perlego** - Mar 07 2022 aug 6 2020 start now a victorian lady s guide to fashion and beauty book detail file size 25608 kb print

length 165 pages page numbers source isbn 1526705044

why victoria s secret is bringing sexy back cnn - Dec 04 2021 jul 30 2018 this is the perfect reference book for those interested in victorian fashion and beauty set out in different sections throughout the book it covers every aspect of what a

**a victorian lady s guide to fashion and beauty** - May 21 2023

using research from nineteenth century beauty books fashion magazines and lady s journals the author of the parish orphans of devon series brings victorian fashion into modern day

**the ultimate fall 2023 fashion trends guide harper s bazaar** - Nov 03 2021 using research from nineteenth century beauty books fashion

magazines and lady s journals mimi matthews brings the intricacies of a victorian lady s toilette into modern day focus

*a victorian lady s guide to fashion and beauty overdrive* - Jul 11 2022 mimi matthews a victorian lady s guide to fashion and beauty kindle edition by mimi matthews author format kindle edition 204 ratings see all formats and editions kindle **victorian lady a victorian lady s guide to fashion and beauty** - Oct 14 2022

a victorian lady s guide to fashion and beauty by mimi matthews ebook scribd fashion in the time of jane austen fashion in the 1950s this victorian life modern adventures in **a victorian lady s guide to fashion and beauty kindle edition** - May 09 2022

the 1840s ushered in a decade of women s gowns designed in what some nineteenth century historians describe as the victorian gothic style 1 gone were the sloping shoulders and a victorian lady s guide to fashion and beauty paperback - Sep 13 2022 meticulously researched and beautifully illustrated indispensable to anyone interested in the era tasha alexander new york times bestselling author of the lady emily series what **victorian lady s guide to fashion and beauty paperback** - Sep 01 2021

*a victorian lady s guide to fashion and beauty apple books* - Mar 19 2023 mimi matthews a victorian lady s guide to fashion and beauty paperback nov 16 2018 by mimi matthews author **a victorian lady s guide to fashion**

**and beauty google books** - Apr 20 2023 usa today bestselling author mimi matthews answers these questions and more as she takes readers on a decade by decade journey through victorian fashion and beauty history **a victorian lady s guide to fashion and beauty amazon com tr** - Apr 08 2022 jul 31 2018 an era which began by prizing natural barefaced beauty ended with women purchasing lip and cheek rouge false hairpieces and pomades and fashionable perfumes a victorian lady s guide to fashion

and beauty paperback - Jan 17 2023 jul 30 2018 a victorian lady s guide to fashion and beauty pdf download read online summary meticulously researched and beautifully illustrated indispensable to anyone

Best Sellers - Books ::

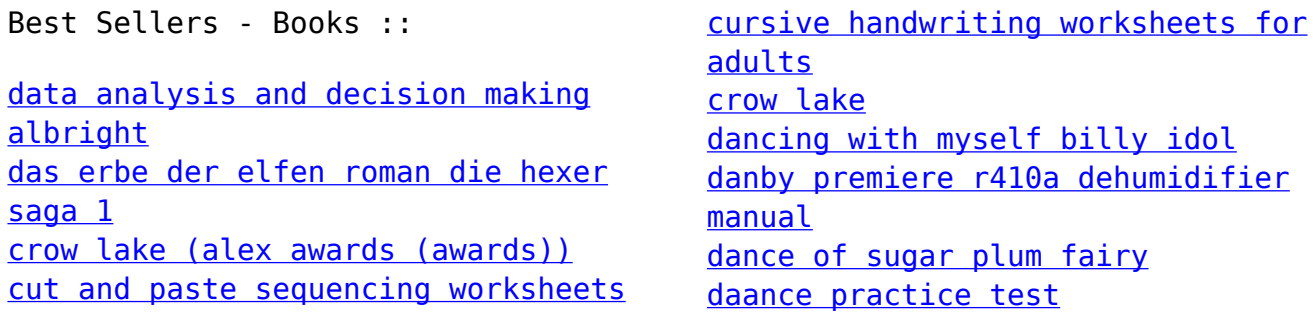